**SPOT** Student Placement Online Tool

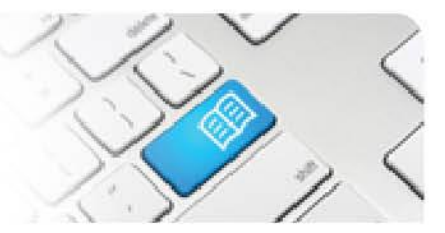

## **DRef-03 - Director Reference Sheet – Create and Edit Shift Templates.**

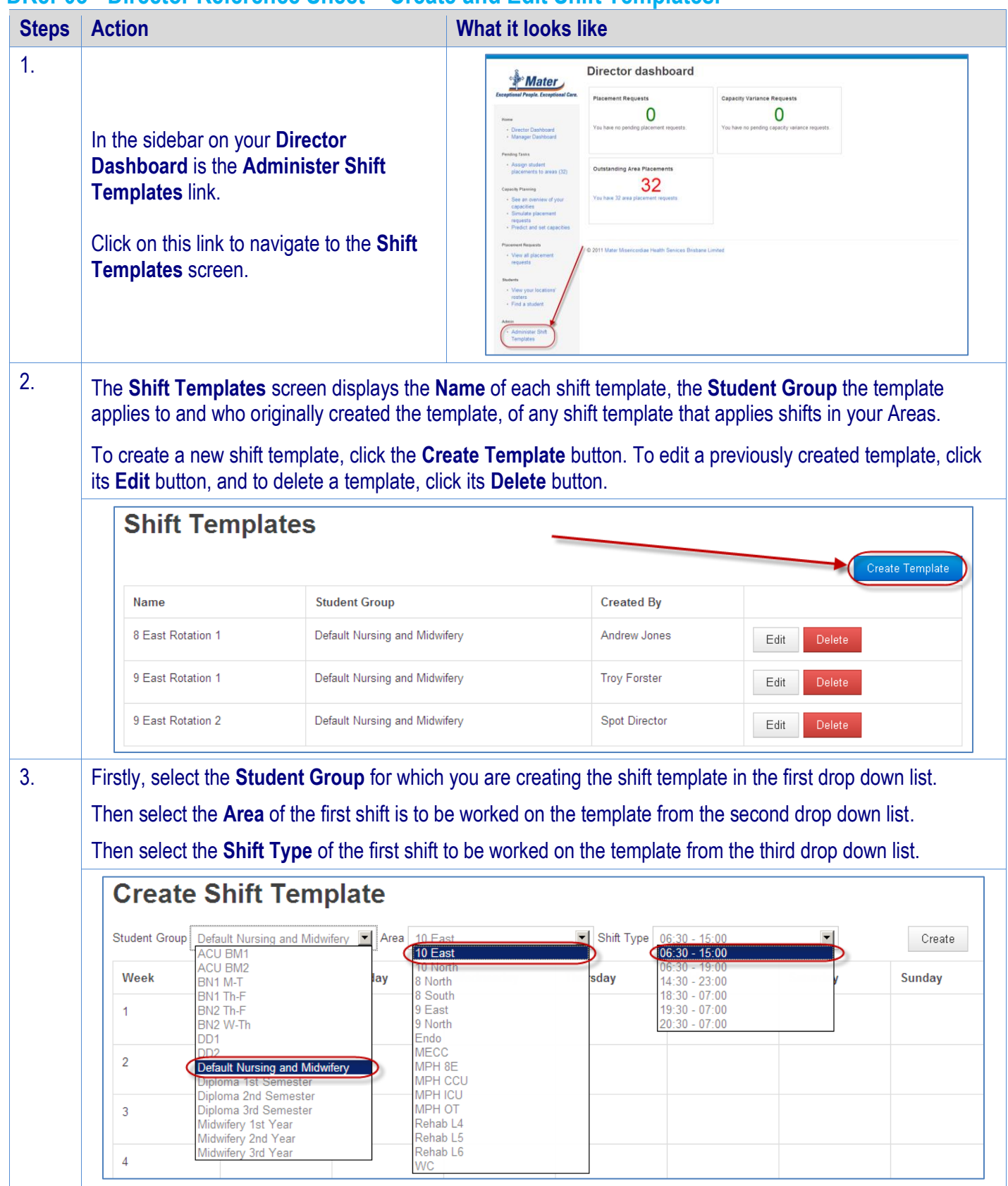

**Student Placement Online Tool** 4. The shift template is laid out with weeks as the rows and days of the week as the columns, with each cell able to have 1 shift applied. To add a shift to the template, click in your selected cell. The **Area** and **Shift Type** chosen will be displayed, along with a colour bar and a delete  $(\star)$  button. In the below example, students will attend a shift at 0630-1500 in 10 East on Tuesday in Week 1. **Create Shift Template** Student Group | Default Nursing and Midwifery  $\mathbf{v}$  | Area | 10 East ▼ Shift Type 06:30 - 15:00  $\overline{\mathbf{v}}$ Week Monday Tuesday Wednesday Thursday Friday Saturday 10 East ×  $06:30 - 15:00$ 5. Continue adding the same shift to any other days and weeks that the students will work it. In the below example, students will work the 0630-1500 shift in 10 East nine times over 4 weeks. **Create Shift Template** Student Group Default Nursing and Midwifery  $\bullet$  Area 10 East  $\overline{\phantom{0}}$ ▼ Shift Type 06:30 - 15:00 Create Week Monday Tuesday Wednesday Thursday Friday Saturday Sunday  $\mathbf{x}$ 10 East  $\overline{1}$ 10 East × 10 East  $\mathbf x$  $06:30 - 15:00$  $06:30 - 15:00$ 06:30 - 15:00  $\overline{2}$ 10 East 10 East 3 10 East  $\mathbf{x}$  $\mathbf{x}$ 10 East  $\mathbf x$  $06:30 - 15:00$  $06:30 - 15:00$  $06:30 - 15:00$  $06:30 - 15:00$  $\overline{4}$ 10 East 10 East ×  $\mathbf x$  $06:30 - 15:00$ 06:30 - 15:00 5. To add a second **Shift Type**, select a different shift in the drop down box and click on the cells desired. The new shift type will have a different coloured bar so you can more easily distinguish the different shifts.**Create Shift Template** Student Group | Default Nursing and Midwifery  $\bullet$  | Area | 10 East ▼ Shift Typ  $14:30 - 23:00$ Create Week Wednesday Thursday Sundav Monday Tuesdav Fridav Saturday  $\overline{1}$ 10 East  $\mathbf{x}$ 10 East 10 East 10 East  $\overline{\mathbf{x}}$ 10 East  $\mathbf x$  $06:30 - 15:00$  $06:30 - 15:00$  $06:30 - 15:00$  $14:30 - 23:00$  $14:30 - 23:00$  $\overline{2}$ 10 East 10 East  $\overline{\mathbf{x}}$ 10 East  $\mathbf x$  $14:30 - 23:00$  $14:30 - 23:00$  $14:30 - 23:00$  $\overline{3}$ 10 East  $\mathbf x$ 10 East  $\mathbf x$ 10 East  $\mathbf x$ 10 East  $\mathbf x$ 10 East  $\mathbf x$ 06:30 - 15:00 06:30 - 15:00 06:30 - 15:00 06:30 - 15:00  $14:30 - 23:00$ 

DRef-03 v1.0 Page | 2

Student Placement Online Tool

**SPOT** 

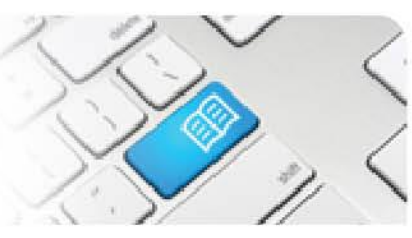

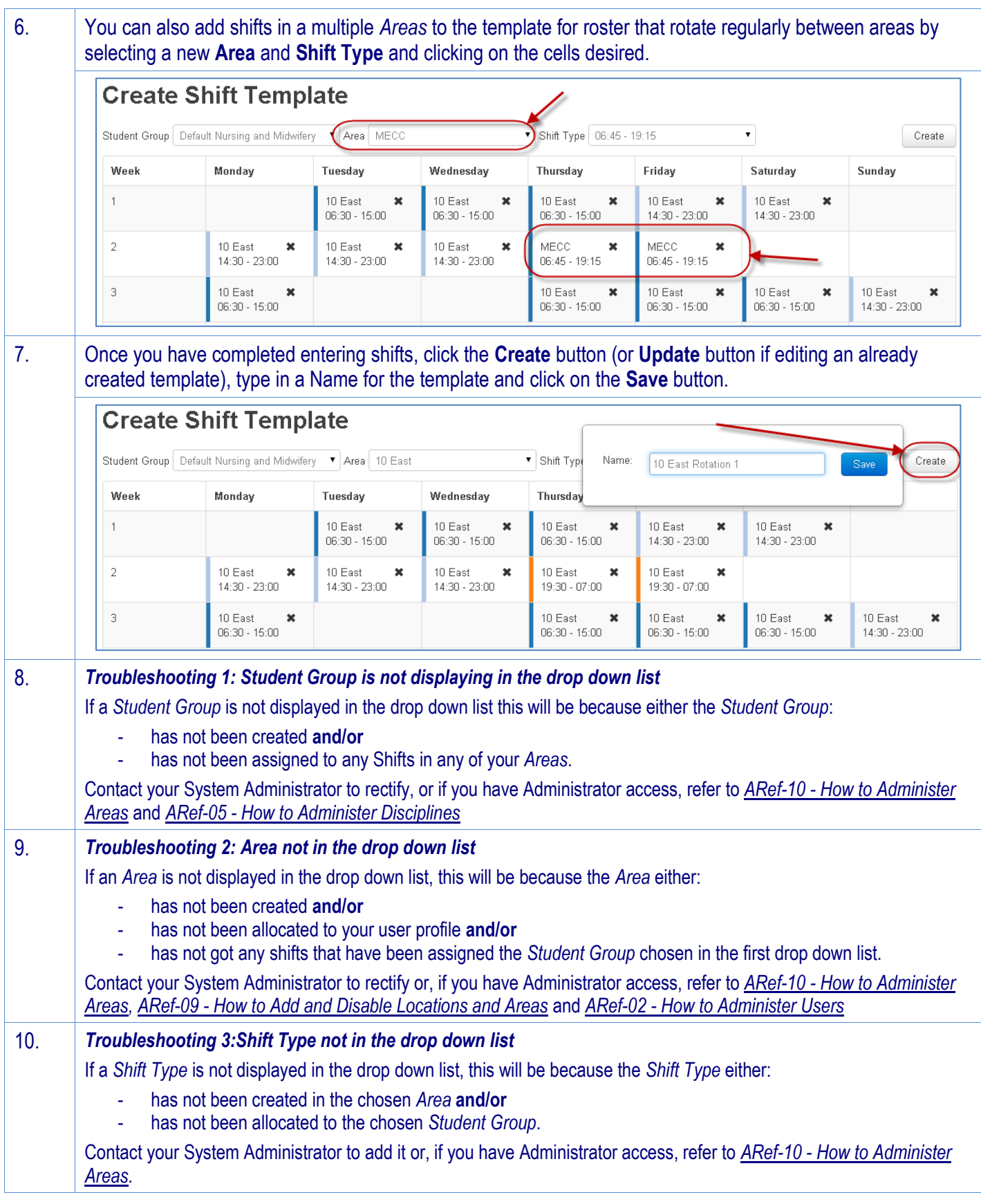

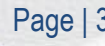